AutoCAD Crack Activation Code With Keygen Latest

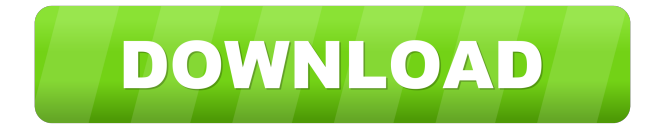

AutoCAD Cracked Version is often used for 2D drafting tasks, but is also used for 3D modeling, engineering and information visualization. This guide will show you how to use AutoCAD for 2D drafting, and also discuss how to use AutoCAD for 3D modeling. We will cover: Key commands What to draw How to use the tools Advanced techniques Software-based design Creating 3D models Getting started in AutoCAD Download AutoCAD Now AutoCAD is available for both PCs and Macs. The version included with this guide is AutoCAD 2019. If you are new to AutoCAD, you can download it from the Autodesk website. You can also download earlier versions of AutoCAD for free. Get started Read the tutorial You will

# need a computer that is capable of running AutoCAD. If you have a computer that is capable of running AutoCAD, you can download the trial version now. If you don't

have a computer that can run AutoCAD, you can follow the steps below to setup a computer that can run AutoCAD. Download a trial version Download the trial version from the Autodesk website. You will be asked to create an Autodesk account to download the trial version, so make sure that you have an Autodesk account. Note that the trial version includes Autodesk AutoCAD, not the full Autodesk AutoCAD 2019. This will still be enough to start learning how to use AutoCAD. In the future, if you decide to purchase a license for the full version of Autodesk AutoCAD, the Autodesk website will offer a download for the full version as

well. Unlock the trial version Once you have downloaded the trial version of AutoCAD, you need to unlock the trial version. To do this, log in to your Autodesk account, click on Autodesk 2018, and then click Unlock AutoCAD 2018. Create an Autodesk account If you haven't already set up an Autodesk account, you can do so now. If you already have an Autodesk account, you will need to log in to your account before going through the setup steps below. You can go back and log in to your Autodesk

**AutoCAD Crack**

Graphics AutoCAD includes the ability to import many different graphics files, including EPS (Encapsulated PostScript), PCL (Printer Command Language), AI (Auto Imaging), PDF (Portable Document Format),

PNG (Portable Network Graphics), TIF (Tagged Image File Format), and SVG (Scalable Vector Graphics) files. It can also export files in any of these formats. The graphics in AutoCAD are stored in a single file called the "Graphics library." This file stores the definitions for all objects (lines, arcs, circles, polygons, etc.) and the style settings for each object. When you import a drawing or drawing style, it first stores the objects in the Graphics library. Then it fills in any "missing" objects with their definitions from the imported file. Filetypes The application can import and export various filetypes, including but not limited to: CAD, DXF, DWG, DXF, G-code, KTX, ISIS, LISP, LM, LMT, RST, STEP, SKP, RIN, VRML, XML, CSV, and XHTML. General AutoCAD is a computer-aided

drafting system and therefore requires a computer to run. Autodesk Inc. had released AutoCAD R14 in 2007, and AutoCAD R15 in 2008. The application can also be run on the Xbox 360 console. The user interface has a drawing window with a sketchpad to draw on, toolbars to control various features, and a status bar for current status and error messages. When importing a drawing, it is first converted to a DWG file and then can be edited. The program can run in a multi-user mode, which lets multiple users edit and share the same drawing and data. Autodesk has announced AutoCAD 2020. Versions Current stable version AutoCAD 2017 Previous stable version AutoCAD 2006: Includes revision numbers 1.0.1, 2.0, 3.0, 4.0, 5.0, 6.0, 7.0, 8.0, 9.0, 10.0, 11.0, 12.0, 13.0, 14.0, 15.0, 16.0, 17.0, 18.0, 19.0, 20.0, 21.0,

#### 22.0 5b5f913d15

Run AutoCAD.exe file and paste "deegens" file into path C:\Program Files\Autodesk\AutoCAD\2015\ and run. Click on Autocad link, it will open deegens. Run AutoCAD with keygen and when you don't see it please double click on it and choose run as administrator. Run AutoCAD and you will see the demo map. If you have any query related to any question then please let me know. Hoe to use the keygen Clostridium difficile toxin B stimulates human T cell activation via a CD72-dependent pathway. Clostridium difficile is the causative agent of antibioticassociated diarrhea and pseudomembranous colitis. It produces a toxin, TcdB, that can directly enter the cytosol of human and

# mouse cells, including macrophages,

monocytes, dendritic cells, and CD4+ T cells, via endocytosis. Here, we show that TcdB induces human T cell activation by acting on T cells via a CD72-dependent pathway. Stimulation of human CD4+ T cells with low concentrations of TcdB induced production of IL-2 and IFN-gamma. On T cells stimulated with anti-CD3 antibodies, TcdB was capable of synergizing with IL-2 to drive T cells into an activated state. TcdB-mediated T cell activation was prevented by blocking CD72 and caspase-1, and was also prevented by pretreatment of cells with the endocytosis inhibitor cytochalasin D. TcdB-mediated T cell activation was enhanced by the uptake of gold-labeled TcdB by human monocytederived macrophages. This was prevented by pretreatment of T cells with chloroquine,

## suggesting a role for TcdB-induced endocytosis of toxin by macrophages. Collectively, these findings indicate that TcdB stimulates human T cells by a CD72-dependent pathway.Morphological and biochemical studies on prolactin-secreting pituitary adenomas. In a group of 21 patients with prolactin-secreting pituitary adenomas, including 18 in whom the adenomas were functioning, we have examined the morphology and the cytochemistry of the tumours. The results of light-microscopic and

**What's New in the?**

The first version of new Markup Assist and Markup Import features are now live. Expand your library of presets for common object types. A new, generic preset file for laying out objects such as pipes, stairs, and beams

## has been added. In addition, industry-specific shape, size, and dimensions presets for more than 60 industries, utilities, and industries have been added. With the new Intersection Measure tool, you can automatically add the area of any intersecting lines or objects. Or choose the shape you want to use, then drag the lines to their intersections to snap or place them to guide other objects. The Arc and Arc Reverse tool now uses the same snapping options as the Circle and Circle Reverse tool. With the new Non-Manifold Editing options, you can draw along a non-manifold surface (roof, balcony, or other complex topology) while maintaining the surface's shape. When you exit the tool, the shape is updated, and the text or dimension appears on the surface as usual. You can also use the Non-Manifold Editing tool to create and edit splines. (video:

1:50 min.) Improved grid overlay: When you set the Grid spacing to 1/8" or 1/4", additional grid lines are automatically added to the drawing. In addition, the Grid snapping on all drawing views, such as the Quick Properties Pane, Grid Snap tool, and Edit Tab has been improved. The preview grid is no longer "flashed" when you are setting the grid in the General Preferences dialog box. The Grid Visibility options have been consolidated. You can now access Grid preferences and Grid spacing options from the Quick Properties Pane (Drawing Options or User Preferences). Dimension font family: You can now choose your own font family for dimensions, using an additional control in the Measure menu. Build color selection: With the new "Build Color" feature, you can specify the color for backgrounds, text, and

dimensions. You can use any of the 18.7 million colors in a Drawing, or choose a color from the Color Builder. Colors that are specific to an object are now treated as foreground colors, so they don't appear when the background color is

## Supported OS: Windows 7/8/8.1/10 (32/64-bit) Windows 7/8/8.1/10 (32/64-bit) Processor: 2.6 GHz Intel Core i3-4160 2.9 GHz Intel Core i5-4690 3.4 GHz Intel Core i7-4790 3.8 GHz or AMD equivalent 2.6 GHz Intel Core i3-4160 2.9 GHz Intel Core i5-4690 3.4 GHz Intel Core i7-4790 3.

#### Related links:

<https://xn--80aagyardii6h.xn--p1ai/autocad-2018-22-0-crack-incl-product-key-latest-2022/> [https://goodforfans.com/upload/files/2022/06/we8CSnx2j2rGaBJKTkiO\\_07\\_621c05503b5e0846a38c43e708122eda\\_file.pdf](https://goodforfans.com/upload/files/2022/06/we8CSnx2j2rGaBJKTkiO_07_621c05503b5e0846a38c43e708122eda_file.pdf) <http://quitoscana.it/2022/06/07/autocad-23-1-crack-download-win-mac/> <https://www.7desideri.it/?p=6299> <http://alaquairum.net/?p=2881> <https://iapitb.org/wp-content/uploads/2022/06/AutoCAD-24.pdf> <https://secret-everglades-57940.herokuapp.com/gabrkaf.pdf> <https://believewedding.com/2022/06/07/autocad-23-0-patch-with-serial-key-free-latest-2022/> <https://wanoengineeringsystems.com/autocad-24-1-with-serial-key-for-pc/> <https://supcenter.ru/wp-content/uploads/2022/06/AutoCAD-5.pdf> [https://social.halvsie.com/upload/files/2022/06/ApKaLpP9MrLMX4omsVLh\\_07\\_87b8a2cf74284343d3712d08fe55b21d\\_file.p](https://social.halvsie.com/upload/files/2022/06/ApKaLpP9MrLMX4omsVLh_07_87b8a2cf74284343d3712d08fe55b21d_file.pdf) [df](https://social.halvsie.com/upload/files/2022/06/ApKaLpP9MrLMX4omsVLh_07_87b8a2cf74284343d3712d08fe55b21d_file.pdf) <https://mayoreoshop.com/wp-content/uploads/2022/06/quenan.pdf> <https://kathlyncoloma4945v.wixsite.com/inucusfil/post/autocad-22-0-crack-activation-code-x64-latest> <http://veterinarybuyersgroup.com.au/autocad-2021-24-0-crack-download-for-pc/> <https://horley.life/autocad-crack-free-download-mac-win/> <https://suchanaonline.com/autocad-crack-with-license-code-free/> <https://www.iviaggidimanublog.it/?p=10083> [https://everyonezone.com/upload/files/2022/06/eDYTH8REgMeU9EbLlZex\\_07\\_87b8a2cf74284343d3712d08fe55b21d\\_file.p](https://everyonezone.com/upload/files/2022/06/eDYTH8REgMeU9EbLlZex_07_87b8a2cf74284343d3712d08fe55b21d_file.pdf) [df](https://everyonezone.com/upload/files/2022/06/eDYTH8REgMeU9EbLlZex_07_87b8a2cf74284343d3712d08fe55b21d_file.pdf)

<https://mondetectiveimmobilier.com/2022/06/07/autocad-2017-21-0-crack-win-mac/> <https://newsafrica.world/2022/06/autocad-crack-x64-latest-2022/>